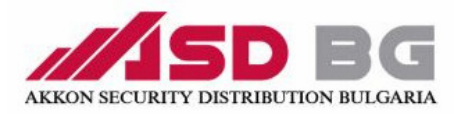

## Електронна брава с код за шкафове ASD 1602

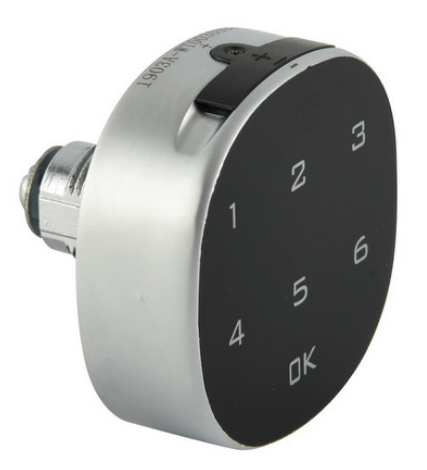

## Настройка за публичен режим – еднократен код

Включване на публичен режим

1. Въведете текущата парола за управление + ОК , зумерът ще издаде продължителен сигнал и индикатора ще светне

2. Задръжте бутона ОК поне за 2 сек. след което индикатора ще светне  $\mathbf{f}$ .

3. Натиснете още веднъж ОК

4 Въведете " 4 4", натиснете ОК, след което ще се чуе продължителен сигнал, успешно е преминал в "публичен режим"